**Questions from November 2015 Tech Webinar**

**Title: Baseline Schedule Metrics**

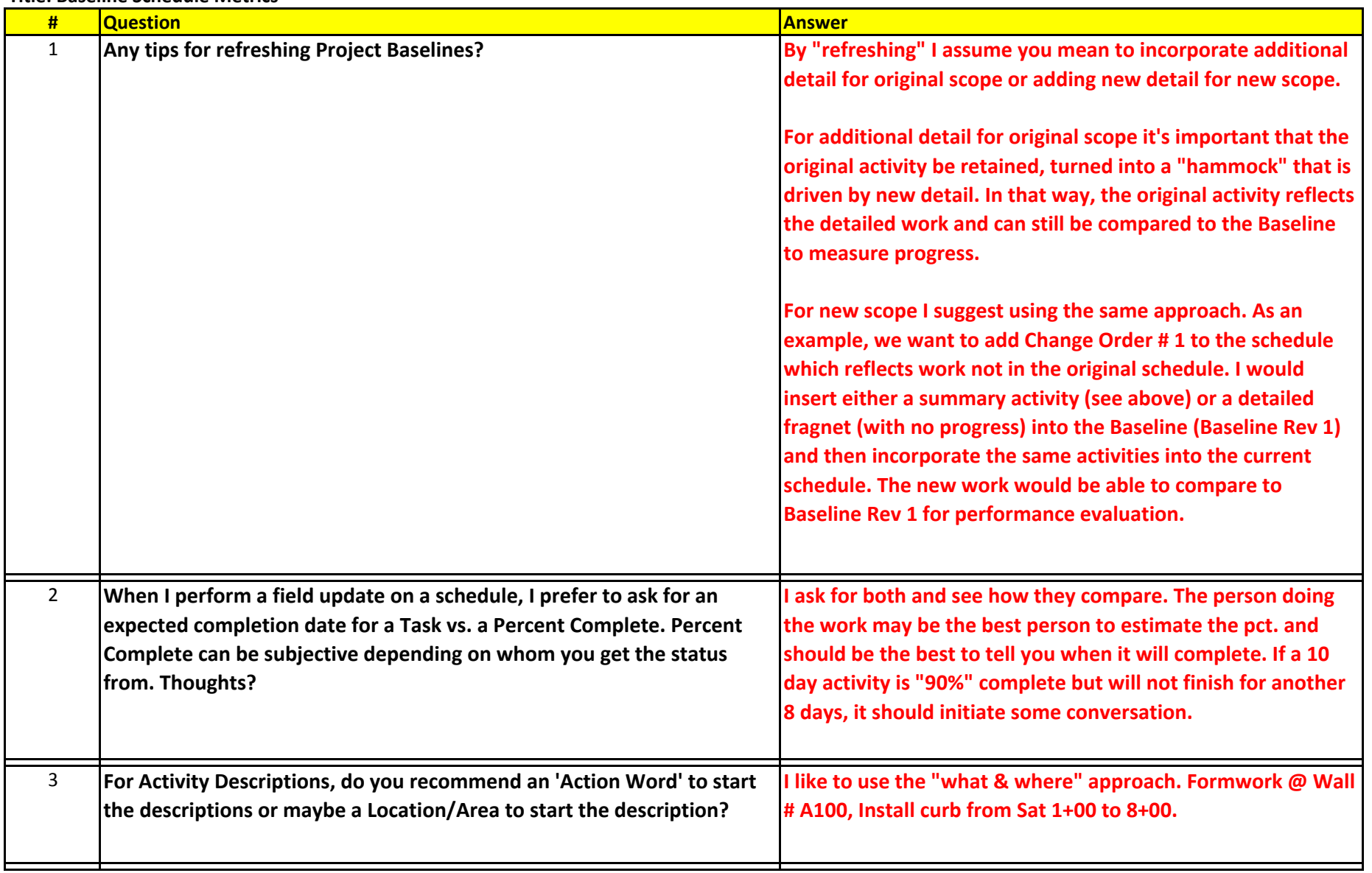

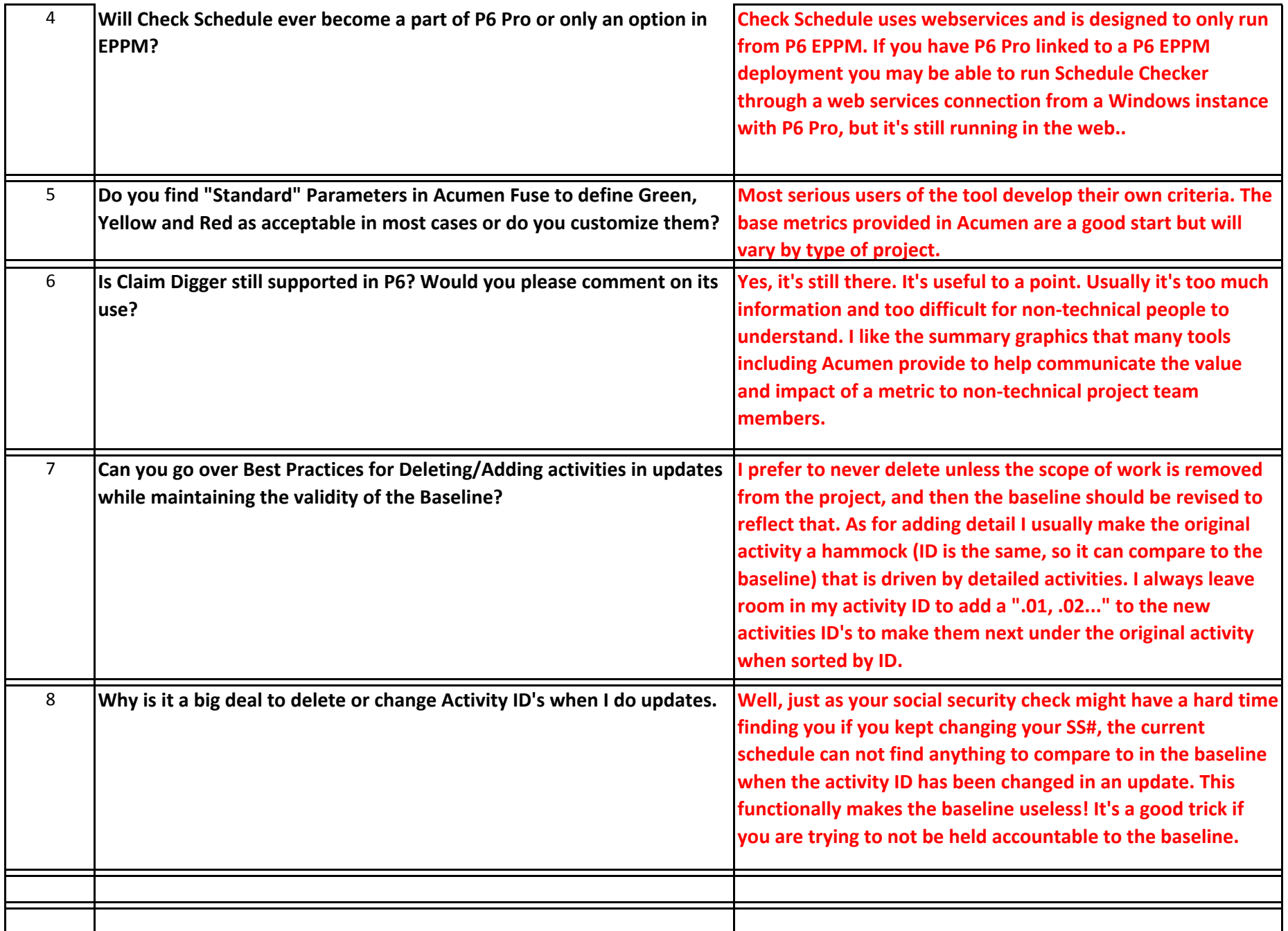